### **Introduzione**

IsoGest è una suite web-based adatta ad aziende che vogliono orientare la loro organizzazione verso la comunicazione; la condivisione e pianificazione delle risorse; il monitoraggio delle attività e una gestione documentale digitalizzata completa.

IsoGest offre ai suoi utenti un e-workplace, dove creare, condividere e rintracciare risorse. Come ogni altra applicazione web-based, esso offre la possibilità di raggiungere il proprio posto di lavoro da una qualsiasi postazione collegata ad Internet.

L'identificazione dell'utente crea e mette a sua disposizione, un ambiente personalizzato e caratterizzato da permessi definiti da un amministratore. Ogni utente ha privilegi che determinano chi può fare cosa, e modificano automaticamente le voci o i link che puntano ai documenti aziendali.

# *Maneggiare informazioni aziendali? tanto facile quanto navigare!*

IsoGest aiuta le aziende, semplicemente spingendo i loro collaboratori a un lavoro di gruppo che garantisca un incremento della produttività, e un miglioramento del flusso delle informazioni, con una conseguente maggior rapidità nel prendere decisioni.

### **Licenza d'uso e distribuzione**

Questo software è Open Source, ed è distribuito sotto i termini della licenza GNU GPL Versione 2 così come riportata dalla Free Software Foundatione, Inc.

## **Link dedicati a Isogest**

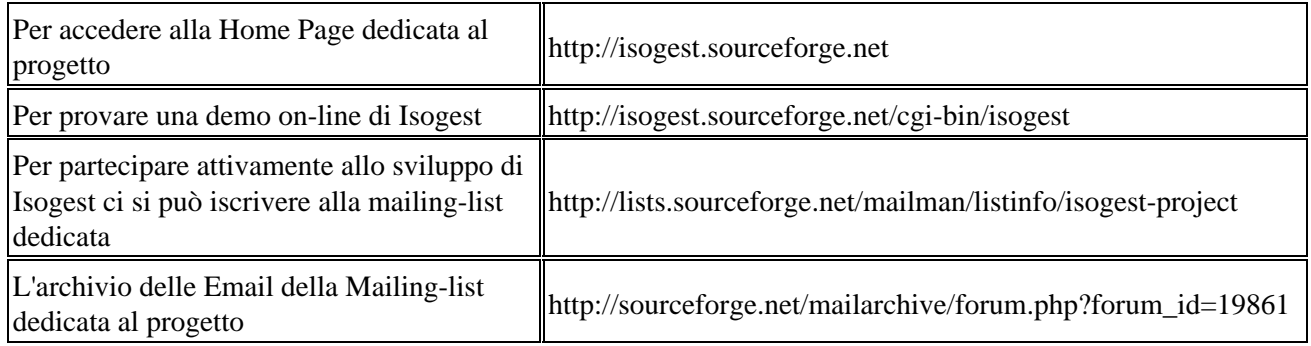

## **Cosa rende IsoGest Interessante?**

Il semplice fatto che vuole racchiudere in se tutto quello di cui si ha bisogno nel normale svolgimento del lavoro d'ufficio partendo da una semplice interfaccia via WEB. IsoGest è la colla, il mezzo dal quale si può partire per organizzarsi il proprio lavoro; per coordinarsi con gli altri; per non dimenticarsi di niente; per non perdere niente; per standardizzare il proprio lavoro e quello degli altri.

*"Iniziare a lavorare con IsoGest non significa soltanto velocizzare il lavoro ma cambiare totalmente il proprio modo di lavorare".*

Per iniziare a far capire di cosa parlo vorrei riportare l'attenzione su alcune problematiche stupide, ma reali all'interno di un ufficio: IL FAX!!! questa orribile macchina d'ufficio che nonostante le tecnologie attuali ancora sopravvive e si rende indispensabile in molte realtà lavorative.

Arriva un fax: chi lo prende? a chi lo porta? il destinatario cosa se ne fa? dove lo mette poi? e quando ne ha di nuovo bisogno come lo ritrova e soprattutto dove? e quando non ne ha bisogno come se ne libera dalla scrivania visto che se lo ritroverà sempre davanti ?

IsoGest questo problema lo risolve radicalmente e in maniera ottimale. Prende i fax; li sottopone ad una persona designata (Gestore dei Fax) questi assegna il fax ad un destinatario; IsoGest si occupa di inviare un I-SMS al destinatario corredato di link per raggiungere il fax; Isogest assegna poi al Fax un numero di protocollo della serie 700001.02; bene, d'ora in poi questo numero ogni volta sarà digitato all'interno di IsoGest verrà trasformato in un link!!! quindi basterà cliccarci per visualizzare quel fax; non basta!! perchè inoltre quel fax sarà sempre rintracciabile attraverso un ``motore di ricerca''!!

Questo meccanismo è stato utilizzato per ogni oggetto di IsoGest quale per esempio: lettere; offerte; ordini; contratti; documenti del sistema qualità; fax; cose da fare etc etc. Ogni cosa è : **Emessa; Distribuita; Archiviata; Rintracciabile**.